## Как получать квитанции на электронную почт

Фонд капитального ремонта многоквартирных домов Иркутской области предлагает воспользоваться современной и экологической формои взаимодействия - получать квитанций на оплату взносов на «апитальный ремонт по электронной почте-

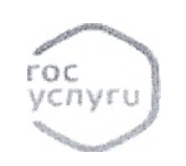

Оформить доставку квитанций на электронную почту можно заполнив заявление на сайте Фонда https://fkr38.ru/ в разделе «Получение квитанций на электронную почту.

Далее сайт автоматически покажет вам инструкцию для заявления на портале Госуслуг. Достаточно нажать на ссылку «Квитанция на электронную почту»

После получения Вашего заявления, специалисты обработают его и квитанции будут приходить только на электронную почту

Что делать если нет аккаунта на портале Госуслуги?

Обращение можно направить на электронную почту Фонда

## fond@fkr38.ru

К заявлению необходимо приложить правоустанавливающий документ на помещение, в отношении которого необходимо подключить электронную квитанцию и указать адрес электронной почты, на которую будет осуществляться доставка квитанций.

Электронная почта

tondiatkr38.ru

Ancec:

Можумы ул. Гразнова д. Чюрпус 1

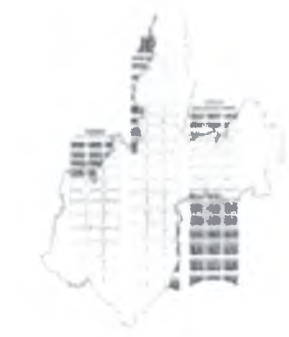